# How do I upgrade my NetScaler + FAQs?

## How do I update my NetScaler?

To update NetScaler, download the firmware to which you want to upgrade. You can find the GA releases at the Citrix.com downloads page - [https://www.citrix.com/downloads/netscaler-adc.html.](https://www.citrix.com/downloads/netscaler-adc.html)

You can download the build archive file (.TGZ) from this location by going inside the major release name (Release 11.0) and then into "Firmware" (NetScaler Release 11.0 Build 64.34 F).

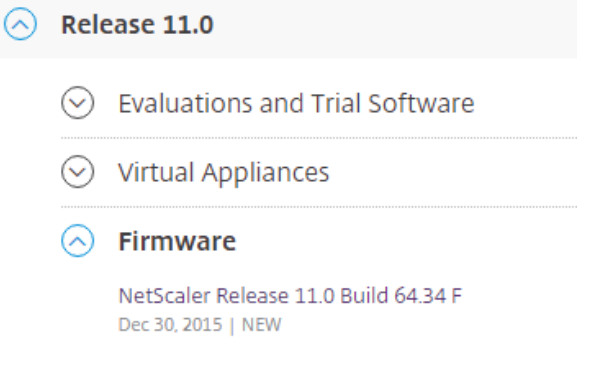

In the link, at the bottom of the page, under "Build" section, you will find build download link.

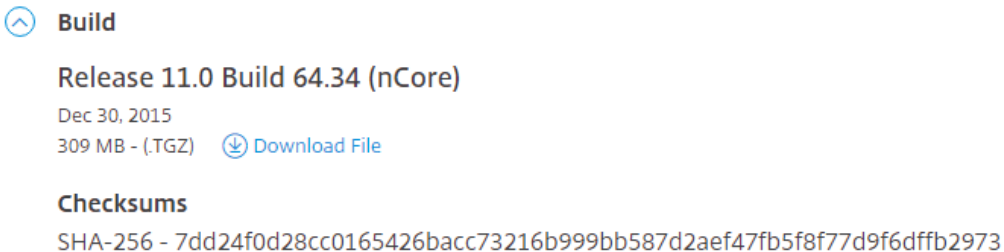

The checksum is provided to ensure that you could match the downloaded build file with the actual file which is on the site. This is an important check to ensure that you have the correct bits.

To download VPX package for new installation on a hypervisor, go to major release name and then into "Virtual Appliances". In the web page, download the archive as per your hypervisor.

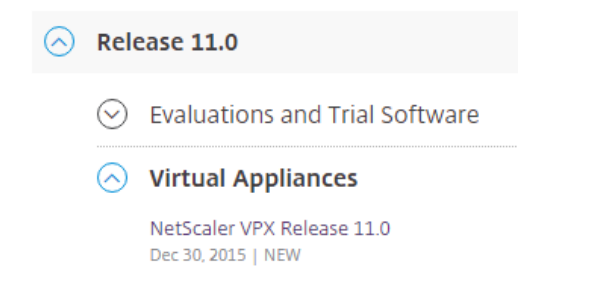

In the link, go inside the release build name and inside "VPX Package for New Installation" download the file as per your hypervisor.

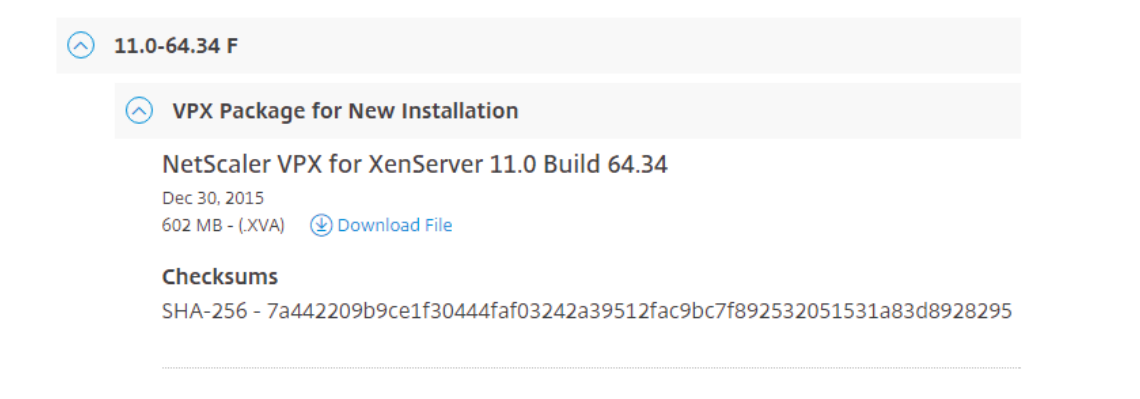

## Where do I find the latest release notes for NetScaler?

Latest release notes of a build is found in the firmware page of the build, at the bottom of page. For latest release notes, go to the major release name (Release 11.0) and then into "Firmware" (NetScaler Release 11.0 Build 64.34 F). in the link, at the bottom of page, in the "Related Resources", link for release notes is present.

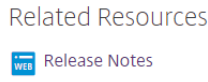

## Where do I find the latest Safe Harbor build for NetScaler?

Safe Harbor (SaHa) build is a build which has been deployed in the field, without major issues, for a period of time. Thus this is a good candidate for POCs and production.

In the NetScaler ADC downloads page, SaHa builds are available to download. Download the build from the "Firmware" section. Following are the currently available SaHa builds –

- NetScaler Release 10.5 Build 56.22 (Safe Harbor Build)
- NetScaler Release 10.1 Build 131.7/131.11 (Safe Harbor Build)
- Release 10.5- Safe Harbor (SaHa) Build: 56.22
	- $\circledcirc$  Evaluations and Trial Software
	- $\circledcirc$  Virtual Appliances
	- $\circledcirc$  Product Software
	- $\odot$  Firmware

NetScaler Release 10.5 Build 60.7 Nov 19, 2015

Where do I find the documentation for NetScaler?

Documentation of main release can be found at [http://docs.citrix.com/en-us/netscaler/11/release](http://docs.citrix.com/en-us/netscaler/11/release-notes/main-releases.html)[notes/main-releases.html.](http://docs.citrix.com/en-us/netscaler/11/release-notes/main-releases.html)

To see the new enhancements in the latest release, go to "What's New?" section in this page [\(http://docs.citrix.com/en-us/netscaler/11/release-notes/main-releases/whats-new.html\)](http://docs.citrix.com/en-us/netscaler/11/release-notes/main-releases/whats-new.html).

To see the list of all the enhancements in previous 11.0 release, go to "What's New in Previous 11.0 Builds" ([http://docs.citrix.com/en-us/netscaler/11/release-notes/main-releases/whats-new-in](http://docs.citrix.com/en-us/netscaler/11/release-notes/main-releases/whats-new-in-previous-11-0-builds.html)[previous-11-0-builds.html\)](http://docs.citrix.com/en-us/netscaler/11/release-notes/main-releases/whats-new-in-previous-11-0-builds.html)

#### Where do I find the bug fixes for NetScaler builds?

Bug fixes for a NetScaler build can be found in the release notes, in the release notes location as mentioned above.

#### Where do I find security updates for NetScaler?

Citrix security team regularly releases security bulletin on Common Vulnerabilities and Exposures (CVE) for all related Citrix products. This can be found at [https://support.citrix.com/securitybulletins.](https://support.citrix.com/securitybulletins)

Alternatively, you can search for a specific CVE a[t https://www.citrix.com/support.](https://www.citrix.com/support)